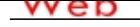

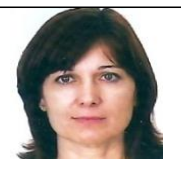

### **EXPERIENCIA:**

1/2007 - 2/2011 Empresa: Revestimientos Yesos y Escayolas, SL Sector Empresarial: Construcción y Extracción Area Profesional:Contabilidad Descripción del puesto: Archivo de documentos, Facturación Programa Contaplus, Confección IVA trimestral,Confección operaciones con terceras personas Mod. 347 , etc Ciudad: Palma del Río País: España ----------------------------------------------- 6/2011 - 9/2011 Empresa: Abonos Jimenez Sector Empresarial: Agricultura, ganadería y Pesca Area Profesional:Administración Descripción del puesto: Contabilización de facturas en programa informático. Aprendí a introducir datos en un programa de contabilidad nuevo para mí, tales como contabilización de recibos bancarios, facturas.Dar de alta a clientes nuevos asignándu ole una subcuenta nueva. Gestión del archivo y atención al cliente. Ciudad: Palma del Río País: España ----------------------------------------------- 4/2014 - 7/2014 Empresa: Ofimed Centro de Negocios Sector Empresarial: Consultoría Area Profesional:Consultoría - Asesoría Descripción del puesto: Correspondencia, gestiones bancarias,atención telefónica, archivo de documentos, creación de base de datos para escandallos de productos, etc. Ciudad: Palma del Río País: España -----------------------------------------------

# **FORMACIÓN ACADÉMICA:**

7-2014Ciclo Superior en Administración y Finanzas

FP3 / Grado Superior

Administración y Dirección de Empresas

Contabilidad, auditoría, gestión comercial, administración pública, informática, mecanografía y proyecto de empresa.

 Centro: Colegio Salesianos San Luis Rey Ciudad: Palma del Río (España)

-----------------------------------------------

# **FORMACIÓN COMPLEMENTARIA:**

Analizar y Entender un Balance

Administración y Dirección de Empresas

Centro de Estudios: La Gaceta de los Negocios

Información adicional: Entender y clasificar un balance de comprobación de sumas y saldos. Igualmente entender y clasificar un balance de situación por masas patrimoniales. Entender el Fondo de Maniobra.

-----------------------------------------------

Curso Gerente de economía social

Economía y Finanzas Centro de Estudios: Junta de Andalucía Información adicional: Llevar la gerencia de una empresa.

-----------------------------------------------

Contabilidad avanzada Economía y Finanzas Centro de Estudios: Aula Mentor Ecija Información adicional: Llevar la contabilidad de una Pyme, realización de asientos, cierre del ejercicio,etc.

-----------------------------------------------

**Contaplus** Economía y Finanzas Centro de Estudios: Aula Mentor ecija Información adicional: Llevar la contabilidad en el Programa Informático Contaplus.

-----------------------------------------------

#### **IDIOMAS:**

Idioma: InglésNivel: Nivel Principiante Comentarios: Centro de Estudios: Instituto de La Mujer Título: Inglés inicial -----------------------------------------------

#### **OBJETIVOS PROFESIONALES:**

Trabajar en una empresa en el Departamento de Administración como ayudante o apoyo, en lo necesario como gestión de impuestos, contabilidad,etc.

### **ENLACES WEB RELACIONADOS:**

Dirección web: http:\\www.micvweb.com\lolamorales61 Documentos Anexados: https://micvweb.com/ficheros/1211621.DOC

- ANÓNIMO

Curriculum generado con http://www.micvweb.com